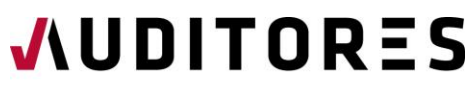

**AGRUPACIÓN TERRITORIAL** DE LA REGIÓN DE MURCIA **INSTITUTO DE CENSORES JURADOS** DE CUENTAS DE ESPAÑA

# **Tratamiento contable de las operaciones de reestructuración de deudas**

**Viernes 16 de febrero de 2024, de 10:00 a 14:00 horas**

*Mediante la Herramienta Collaborate. Plataforma [www.campusauditores.com](https://www.campusauditores.com/)*

**Homologado ICAC: 4 h en Auditoría/REC**

# **Ponente**

**D. José Morales Díaz.** Socio en EY. Profesor de Contabilidad y Economía Financiera de la Universidad Complutense de Madrid

**D. Constancio Zamora Ramírez.** Profesor de Contabilidad y Economía Financiera de la Universidad de Sevilla

# **Presentación**

El objetivo de la sesión trata de que los asistentes conozcan el tratamiento contable de las operaciones de modificación de términos de una deuda previamente existente (ya sea a través de modificación de sus términos o la sustitución de una deuda por otra). El curso se centra en el prestatario, aunque también se mencionará la problemática del prestamista.

Adicionalmente se explicará el tratamiento de las condonaciones de deuda y las capitalizaciones.

Se incluyen varios casos prácticos que se resolverán en Excel

# **Programa**

## **1. Introducción**

- 1.1 Objetivo, alcance y vigencia del contenido
- 1.2 Introducción a las operaciones de modificación de términos de una deuda
- 1.3 Introducción a la normativa contable aplicable para la baja de pasivos financieros
	- 1.3.1 NIIF 9
	- 1.3.2 Normativa Española (Circular 4/2017 y PGC)

1.4 Tratamiento contable para el prestamista vs. prestatario. Cómo debe enfocar estas operaciones en prestamista

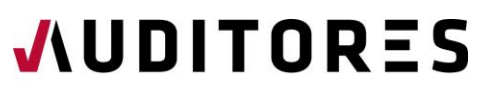

**AGRUPACIÓN TERRITORIAL** DE LA REGIÓN DE MURCIA **INSTITUTO DE CENSORES JURADOS** DE CUENTAS DE ESPAÑA

#### **2. Baja de balance de pasivos financieros: pasos para el análisis**

- 2.1 Introducción al análisis Esquema conceptual
- 2.2 Mismo acreedor vs. cambio de acreedor. Cómo enfocar los préstamos sindicados
- 2.3 Test cuantitativo y test cualitativo
- 2.4 Introducción a la contabilización en cada caso bajo cada normativa contable

#### **3. Test del 10% o test cuantitativo**

- 3.1 Introducción
- 3.2 Tipo de interés efectivo de la deuda original. Qué tipo de interés utilizar
- 3.3 Descuento de los flujos de caja de la deuda nueva y la deuda original. Estimación de los flujos
- 3.4 Comisiones de reestructuración. Qué comisiones considerar
- 3.5 Aplicación práctica del test del 10%
- 3.6 Ejemplos prácticos

#### **4. Test cualitativo**

4.1 En qué casos llevarlo a cabo

4.2 Caso frecuentes en la práctica: cambio de moneda, cambio de estructura, cambio de garantías, paso de variable a fijo, cambio a préstamo participativo, etc.

#### **5. Otros aspectos importantes**

- 5.1 Cómo enfocar los cambios en el nominal del préstamo (incremento o disminución)
- 5.2 Unidad de cuenta. Modificación de varias deudas a la vez

#### **6. Contabilización en cada caso con ejemplos prácticos (bajo las distintas normativas)**

- 6.1 Introducción
- 6.2 La antigua deuda se mantiene en balance
- 6.3 La antigua deuda se da de baja de balance

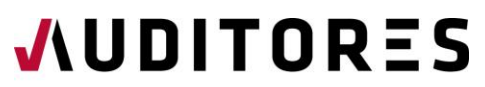

**AGRUPACIÓN TERRITORIAL** DE LA REGIÓN DE MURCIA **INSTITUTO DE CENSORES JURADOS** DE CUENTAS DE ESPAÑA

#### **7. Capitalización y condonación de deudas**

- 7.1 Contabilización de la capitalización de deudas bajo las distintas normas
- 7.2 Contabilización de la condonación de deudas bajo las distintas normas

#### **8. Bibliografía**

# **Datos de interés**

**Fecha y horario**: viernes 16 de febrero de 2024, de 10:00 a 14:00 horas

**Horas homologadas a efectos del ICAC/REC:** 4 h en Auditoría y 4 h Registro de Expertos Contables

**Código del curso**: 50266269

**Derechos de inscripción:**

- **Censores y profesionales colaboradores inscritos en el ICJCE:** 60 euros
- **Profesionales de despachos y firmas de auditoría inscritos en el ICJCE:** 80 euros
- **Otros participantes:** 100 euros

#### **Formas de pago:**

- Transferencia bancaria a la cuenta IBERCAJA: ES40 2085 8432 1903 3002 5246.
- Tarjeta de crédito/débito o Bizum
- **Bolsa de horas:** En caso de haber contratado la bolsa de horas para la realización del pago existirá la opción de **"bolsa de horas"** con lo que, si tienes saldo suficiente, no será necesario abonar ninguna cantidad. Se podrá hacer seguimiento del consumo de la bolsa de horas a través del Portal del Auditor

# **[COMPRAR BOLSA DE HORAS](https://www.escueladeauditoria.es/bolsa-de-horas-comprar/form)**

Una vez finalizado el plazo de inscripción se procederá a su facturación, no pudiéndose anular la inscripción realizada. **Documentación: Se subirá a la plataforma de Campus auditores. Estará disponible para descargar en el menú de acceso a la sala virtual.**

## **INDICACIONES A SEGUIR PARA LOS CURSOS ONLINE. NUEVA PLATAFORMA:**

- 1. Recibirás un correo con las credenciales de acceso a [www.campusauditores.com](http://www.campusauditores.com/)
- 2. Tendrás toda la información para acceder al curso en "Mis cursos", o también accediendo directamente en "Aulas virtuales sesiones en directo" al aula virtual de la Agrupación Territorial de la Región de Murcia.

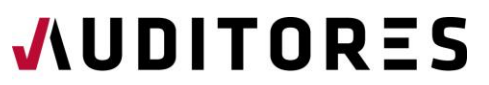

**AGRUPACIÓN TERRITORIAL** DE LA REGIÓN DE MURCIA **INSTITUTO DE CENSORES JURADOS** 

3. TE THE NECOPTE TRECOPTE que la primera vez accedas con suficiente antelación para comprobar que las credenciales de acceso funcionan correctamente y no presenta problemas tu usuario.

4. Las credenciales de acceso que se te facilitan son únicas y te darán acceso a cualquier otro curso en el que te matricules y se imparta en el nuevo Campus de la Escuela de Auditoría.

No obstante, si necesitas ayuda puedes contactar con nosotros a través del teléfono 968 235 736 o email [regiondemurcia@icjce.es.](mailto:regiondemurcia@icjce.es)